ФИО: Беспалов Владимир Александ**Мынистерств**о науки и высшегф образования Российской Федерации Должность: РекторФИДеральное государственное автономное о<mark>бразовательное учреждение высшего образования</mark> «Национальный исследовательский университет Уникальный программный ключ:<br>ef5a4fe6ed0ffdf3f1a49d6ad1b49464dc1bf7354f738MQQRQBQRQBQKHAQTИГУТ ЭЛ**ектронной техники**» Документ подписан простой электронной подписью Информация о владельце: Дата подписания: 01.09.2023 14:31:38<br>Уникальный программный ключ: ef5a4fe6ed0ffdf3f1a49d6ad1b49464dc1bf7354f736d76c8f8bea882b8d602

> **УТВЕРЖДАЮ** Проректор пр учебной работе И.Г. Игнатова  $\kappa$  2 1 »  $202/$  г. M.T.

# **РАБОЧАЯ ПРОГРАММА УЧЕБНОЙ ДИСЦИПЛИНЫ**

«Архитектура компьютерных игр и виртуальной реальности»

Направление подготовки - 09.04.04 «Программная инженерия» Направленность (профиль) - «Программная инженерия знаний и компьютерные науки»

Москва 2020

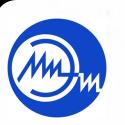

 ДОКУМЕНТ ПОДПИСАН ЭЛЕКТРОННОЙ ПОДПИСЬЮ

Сертификат: 021B3F91004AAD61874DBC90987DB30618 Владелец: Беспалов Владимир Александрович Действителен: с 17.06.2021 до 17.06.2022

#### ПЕРЕЧЕНЬ ПЛАНИРУЕМЫХ РЕЗУЛЬТАТОВ ОБУЧЕНИЯ 1.

Дисциплина участвует в формировании следующих компетенций образовательной программы:

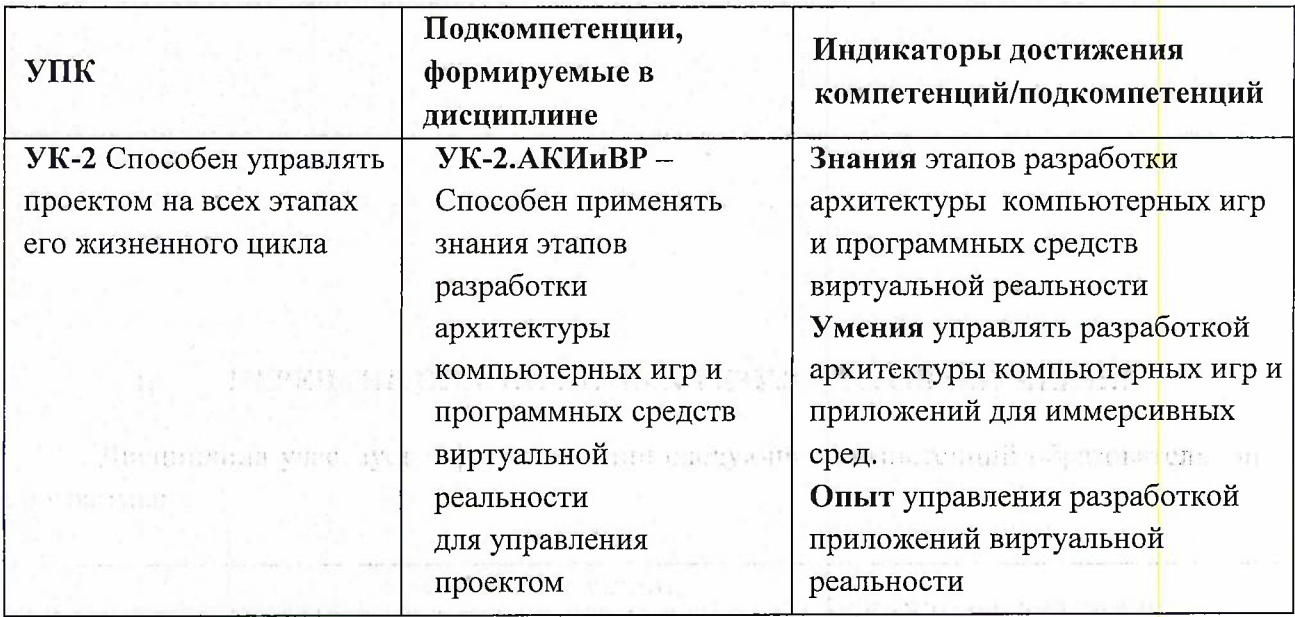

ПК-1 Способен осуществлять создание и сопровождение программных средств Сформулирована на основе Профессионального стандарта 06.028 -Архитектор программного обеспечения проводить деревно программного обеспечения программного film the

Обобщенная трудовая функция - Организация разработки системного программного обеспечения

Трудовые функции: Планирование разработки системного программного обеспечения  $D/01.7$ 

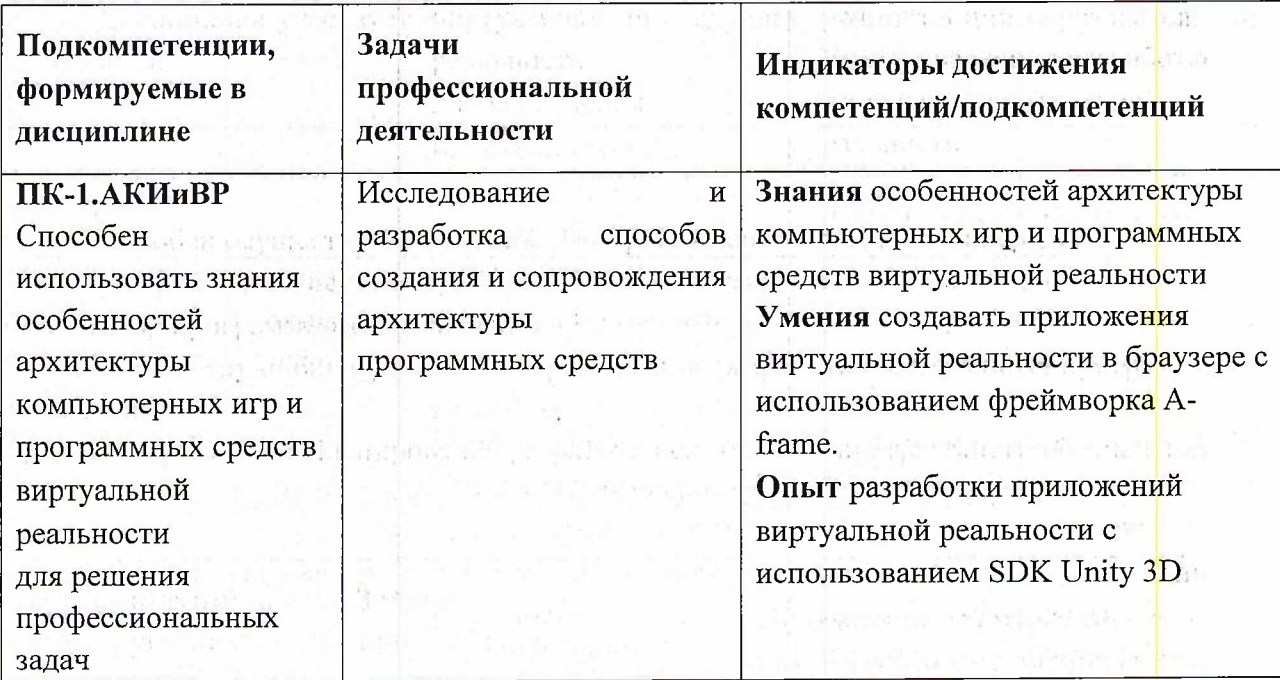

#### МЕСТО ДИСЦИПЛИНЫ В СТРУКТУРЕ ОБРАЗОВАТЕЛЬНОЙ  $2.$ **ПРОГРАММЫ**

Дисциплина входит в часть, формируемую участниками образовательных отношений Блока 1 «Дисциплины (модули)» образовательной программы, изучается на 2 курсе в 3 семестре.

Входные требования к дисциплине: знание основ компьютерной графики; теории и практика языков программирования; компьютерного зрения; основ трехмерного графического моделирования и технологии 3D-анимации.

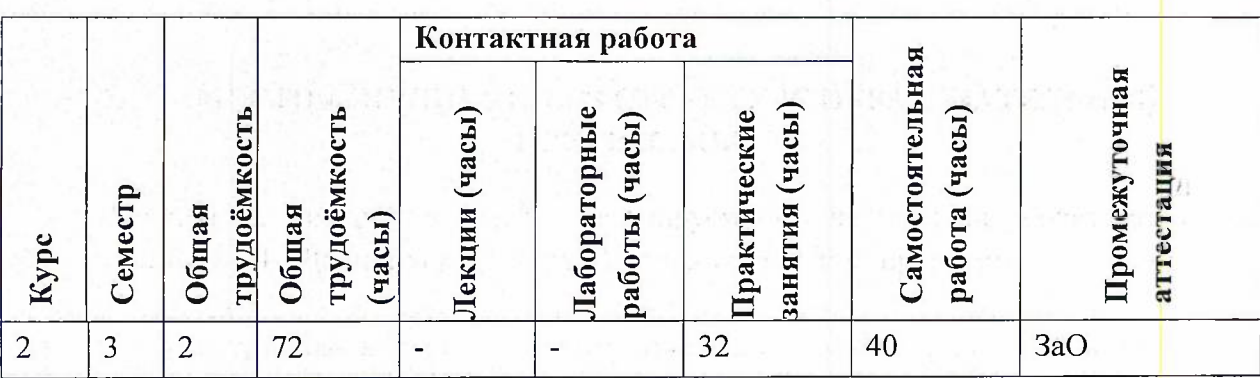

#### $3.$ ОБЪЕМ ДИСЦИПЛИНЫ И ВИДЫ УЧЕБНОЙ РАБОТЫ

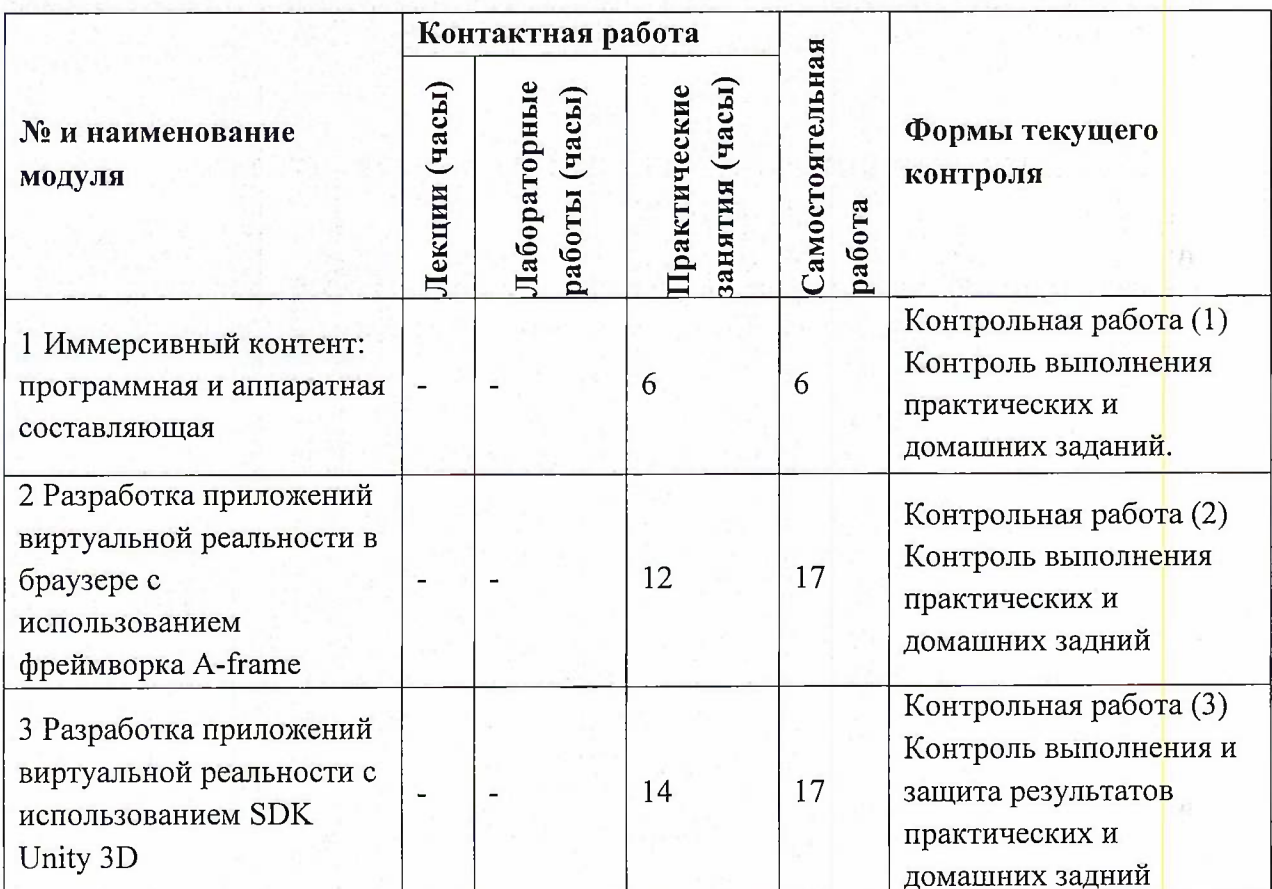

# 4. СОДЕРЖАНИЕ ДИСЦИПЛИНЫ

# **4.1. Лекционные занятия**

Не предусмотрены

# **4.2. Практические занятия**

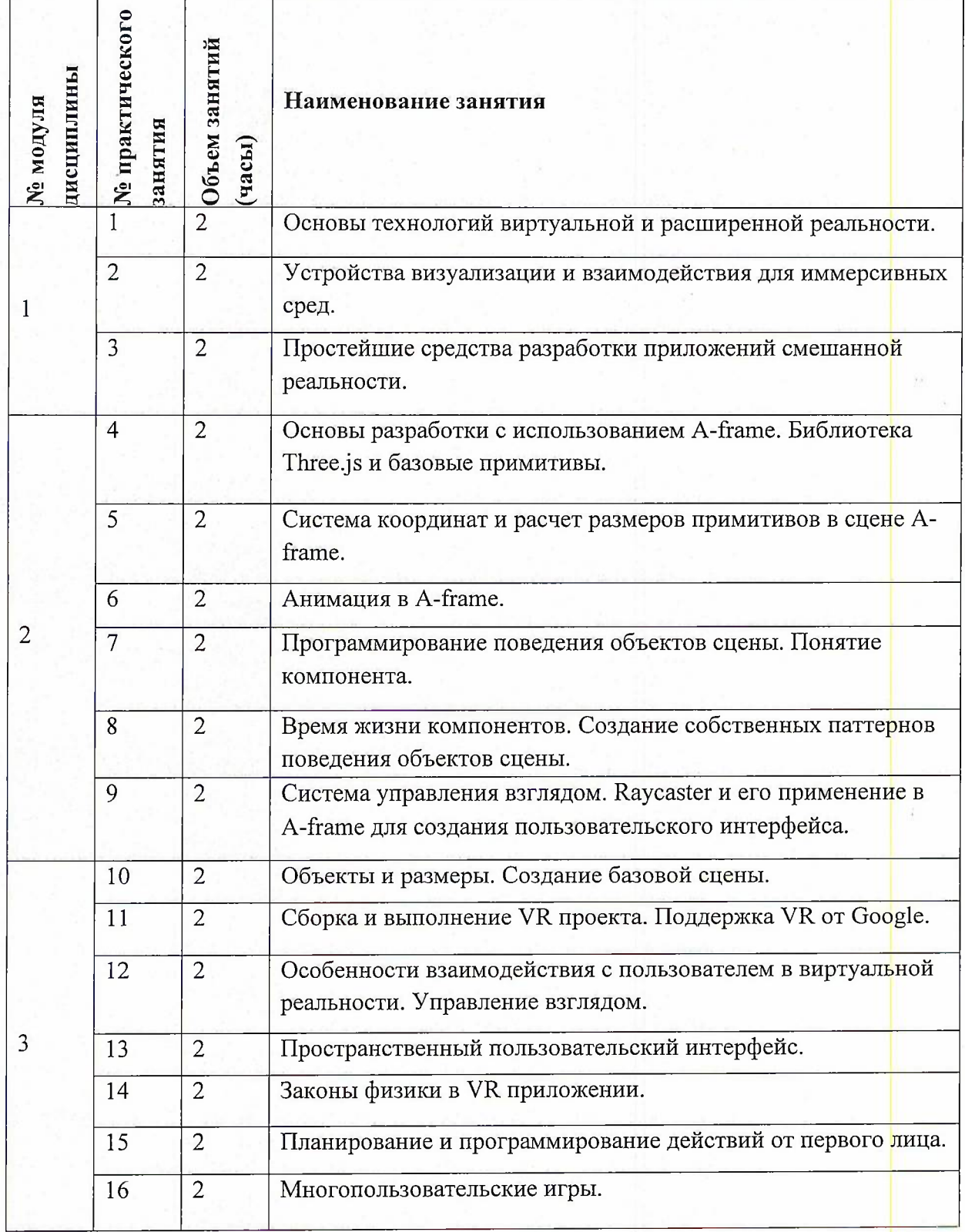

# **4.3. Лабораторные работы** Не предусмотрены

### **4.4. Самостоятельная работа студентов**

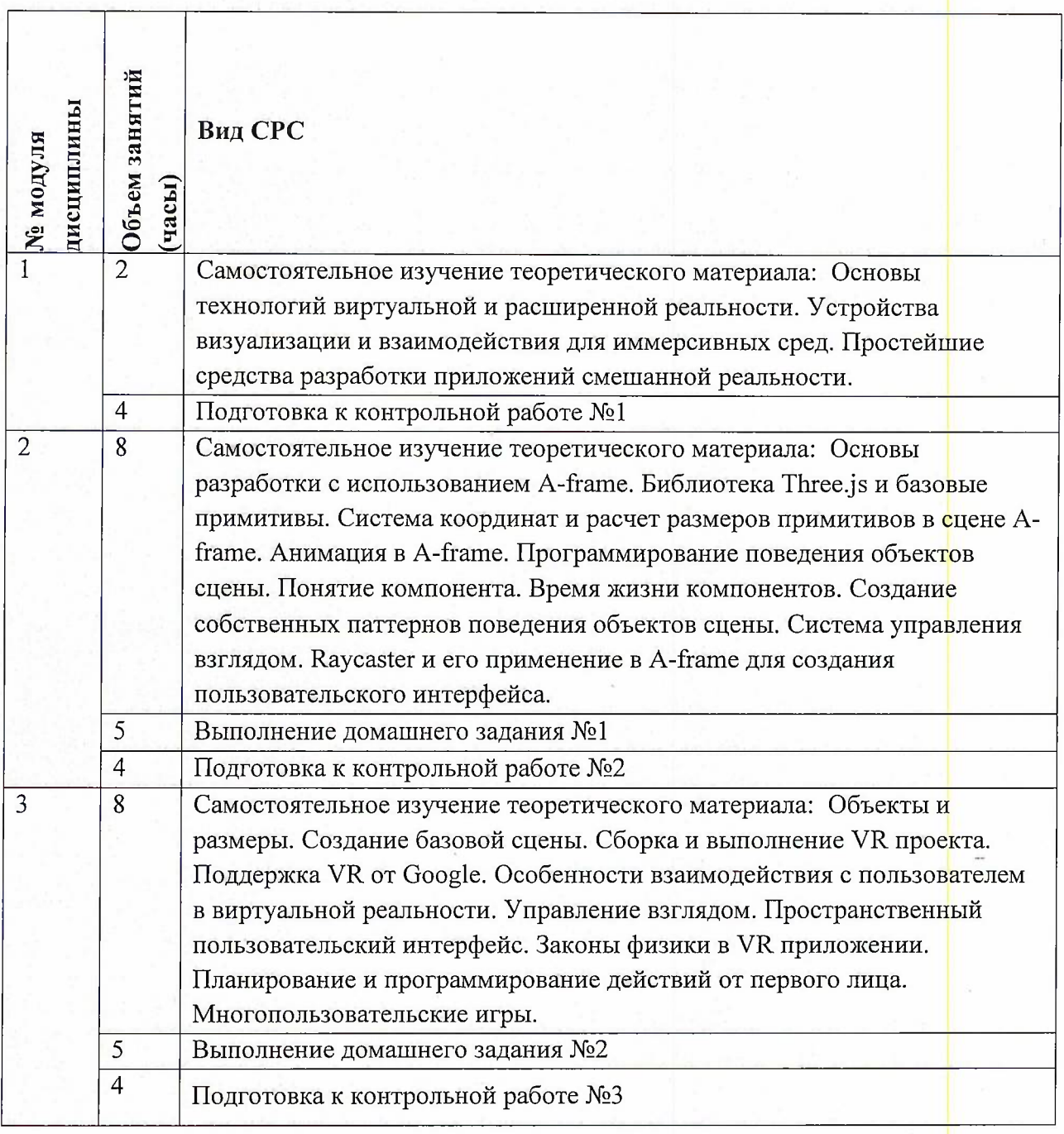

# **4.5. Примерная тематика курсовых работ (проектов)** Не предусмотрены

# **5. ПЕРЕЧЕНЬ УЧЕБНО-МЕТОДИЧЕСКОГО ОБЕСПЕЧЕНИЯ ДЛЯ САМОСТОЯТЕЛЬНОЙ РАБОТЫ**

Учебно-методическое обеспечение для самостоятельной работы студентов в составе УМК дисциплины (ОРИОКС, <http://orioks.miet.ru/>):

**Модуль 1** «Иммерсивный контент: программная и аппаратная составляющая»

 $\checkmark$ презентации к практическим занятиям;

*■S* видеоролики и ссылки на тексты теоретической части;

 $\checkmark$  раздаточный материал;

*S* задания для самостоятельного решения;

**Модуль 2** «Разработка приложений виртуальной реальности в браузере с использованием фреймворка A-frame»

 $\checkmark$  презентации к практическим занятиям;

 $\checkmark$ видеоролики и ссылки на тексты теоретической части;

*J* раздаточный материал;

 $\checkmark$ задания для самостоятельного решения;

 $\checkmark$ материалы для выполнения домашнего задания: описание порядка выполнения, требования к отчету, примеры решения, шаблоны оформления.

**Модуль 3** «Разработка приложений виртуальной реальности с использованием SDK Unity 3D»

 $\checkmark$ презентации к практическим занятиям;

 $\checkmark$ видеоролики и ссылки на тексты теоретической части;

 $\checkmark$ раздаточный материал;

 $\checkmark$ задания для самостоятельного решения;

 $\checkmark$ материалы для выполнения домашнего задания: описание порядка выполнения, требования к отчету, примеры решения, шаблоны оформления.

### **6. ПЕРЕЧЕНЬ УЧЕБНОЙ ЛИТЕРАТУРЫ**

#### **Литература**

1. Крапивенко, А. В. Технологии мультимедиа и восприятие ощущений : учебное пособие / А. В. Крапивенко. — 4-е изд. — Москва: Лаборатория знаний, 2020. — 274 с. — ISBN 978-5-00101-812-4.— Текст: электронный// Лань : электронно-библиотечная система. — URL: <https://e.lanbook.com/book/135532> (дата обращения: 04.03.2020). — Режим доступа: для авториз. пользователей.

2. Корнеев, В. И. Интерактивные графические системы : [учеб, пособие] / В. И. Корнеев. - Москва : Лаборатория знаний, 2009. - 236 с. - ISBN 978-5-94774-965-6

3. Беляев, С. А. Разработка игр на языке JavaScript: учебное пособие / С. А. Беляев. — 3-е изд., стер. — Санкт-Петербург : Лань, 2020. — 128 с. — ISBN 978-5-8114-5230-9.— Текст: электронный // Лань : электронно-библиотечная система. — URL: https://e.[lanbook.com/book/138172](https://e.lanbook.com/book/138172) (дата обращения: 04.03.2020). — Режим доступа: для авториз. пользователей

6

# **7. ПЕРЕЧЕНЬ ПРОФЕССИОНАЛЬНЫХ БАЗ ДАННЫХ, ИНФОРМАЦИОННО-СПРАВОЧНЫХ СИСТЕМ**

1. Лань: Электронно-библиотечная система Издательства Лань. - СПб., 2011-. - URL: https://e.lanbook.com (дата обращения: 28.10.2020). - Режим доступа: для авторизированных пользователей МИЭТ

2. <eLIBRARY.RU> : Научная электронная библиотека : сайт. - Москва, 2000 -. - URL: <https://www.elibrary.ru/defaultx.asp> (дата обращения : 05.11.2020). - Режим доступа: для зарегистрированных пользователей

3. Единое окно доступа к информационным ресурсам: сайт /ФГАУ ГНИИ ИТТ "Информика". - Москва, 2005-2010. - URL: <http://window.edu.ru/catalog/> (дата обращения: 01.11.2020)

4. Национальный открытый университет ИНТУИТ: сайт. - Москва, 2003-2021. - URL: <http://www.intuit.ru/> (дата обращения: 01.11.2020). - Режим доступа: для зарегистрированных пользователей

### **8. ОБРАЗОВАТЕЛЬНЫЕ ТЕХНОЛОГИИ**

В ходе реализации обучения используется модель «живого» обучения, при которой преподаватель в среде программирования демонстрирует решение задачи, а студенты за ним повторяют. При возникающих ошибках преподаватель разбирает их индивидуально с каждым студентом, после чего студенты выполняют самостоятельное задание.

Может изучаться с применением электронного обучения и дистанционных образовательных технологий. При интерактивном взаимодействии с преподавателем используется раздел ОРИОКС «Домашние задания» при выполнении самостоятельной работы. Также могут использоваться: электронная почта, Zoom, Discord.

Освоение образовательной программы обеспечивается ресурсами электронной информационно-образовательной среды ОРИОКС.

В процессе обучения при проведении занятий и для самостоятельной работы используются **внутренние электронные ресурсы:** видеоролики, задания для выполнения домашних работ с последовательностью их выполнения, шаблоны оформления отчетов и требования к ним и др.

 $\ddot{.}$ 

### **9. МАТЕРИАЛЬНО-ТЕХНИЧЕСКОЕ ОБЕСПЕЧЕНИЕ ДИСЦИПЛИНЫ**

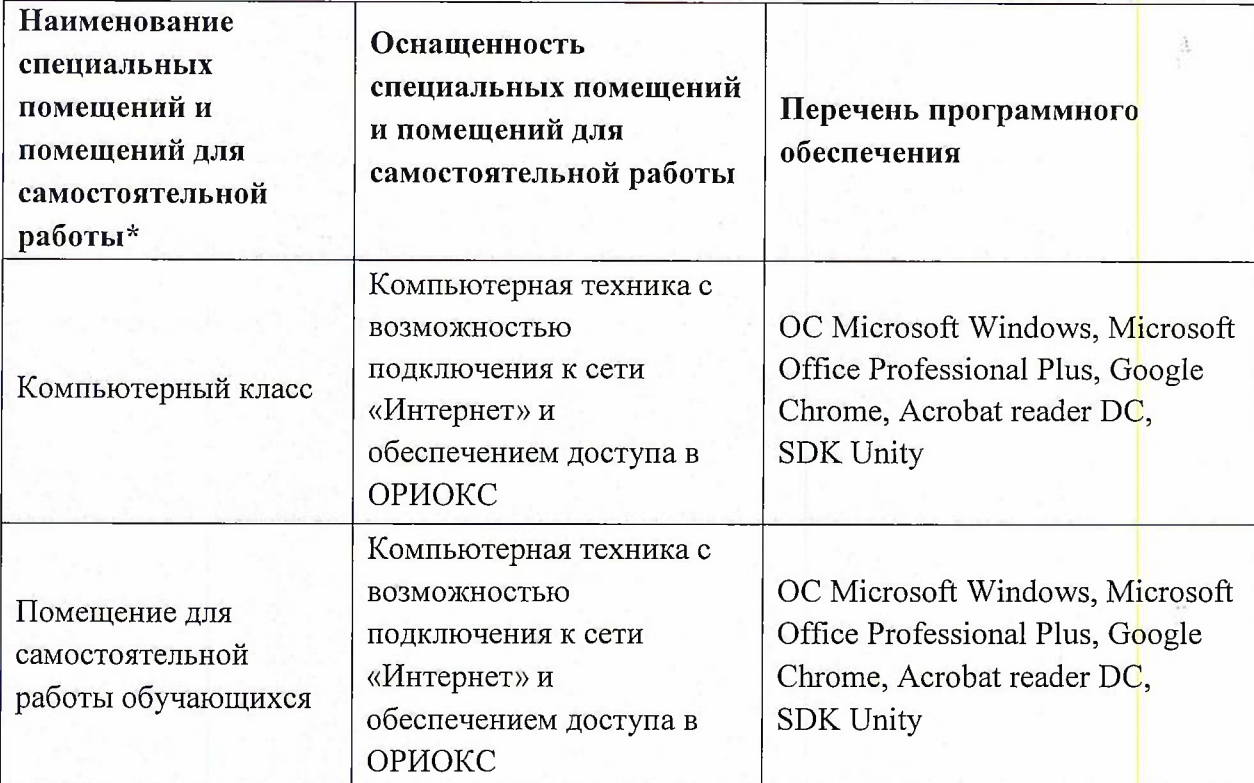

# **10. ФОНД ОЦЕНОЧНЫХ СРЕДСТВ ДЛЯ ПРОВЕРКИ СФОРМИРОВАННОСТИ КОМПЕТЕНЦИЙ**

1. ФОС по подкомпетенции УК-2.АКИиВР «Способен применять знания этапов разработки архитектуры компьютерных игр и программных средств виртуальной реальности для управления проектом».

2. ФОС по подкомпетенции ПК-1.АКИиВР «Способен использовать знания особенностей архитектуры компьютерных игр и программных средств виртуальной реальности для решения профессиональных задач».

Фонды оценочных средств представлены отдельными документами и размещены в составе УМК дисциплины электронной информационной образовательной среды ОРИОКС// URL: <http://orioks.miet.ru/>.

## **11. МЕТОДИЧЕСКИЕ УКАЗАНИЯ ДЛЯ ОБУЧАЮЩИХСЯ ПО ОСВОЕНИЮ ДИСЦИПЛИНЫ**

#### **11.1. Особенности организации процесса обучения**

В дисциплине предусмотрены следующие виды занятий: семинары и самостоятельная работа. Форма промежуточного контроля - зачёт с оценкой.

**Практические занятия** проводятся в компьютерном классе. Материалы занятия публикуются в ОРИОКС и доступны студенту до начала занятий. На семинарских занятиях преподаватель рассматривает примеры программирования, после чего студенты самостоятельно под контролем преподавателя решают задания.

Суть контрольной работы - написать программу <sup>в</sup> соответствии <sup>с</sup> вариантом задания. Программа записывается на бумажном носителе и не проверяется в среде программирования. Запрещается использование конспекта лекций, презентаций, и других источников информации. Поэтому при подготовке к контрольной работе рекомендуется написать программу любого варианта задания из семинарных занятий без использования источников информации. Затем проверить правильность написания в среде программирования или с помощью иных информационных средств. При необходимости обратиться за советом к преподавателю (по электронной почте или лично на консультации).

В процессе изучения курса студенты выполняют самостоятельную работу.

#### **11.2. Система контроля и оценивания**

Для оценки успеваемости студентов по дисциплине используется накопительная балльная система.

Баллами оцениваются: выполнение каждого контрольного мероприятия в семестре (в сумме до 30 баллов), сдача домашних работ (в сумме до 40 баллов) и сдача зачёта (до 30 баллов).

По сумме баллов выставляется итоговая оценка по предмету. Структура и график контрольных мероприятий доступен в ОРИОКС// URL: <http://orioks.miet.ru/> .

Мониторинг успеваемости студентов проводится в течение семестра трижды: по итогам 1-8 учебных недель,  $9-12$  учебных недель,  $13-18$  учебных недель

#### **РАЗРАБОТЧИК:**

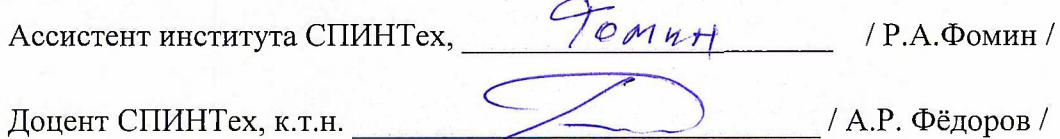

 $\vec{q}$ 

 $\frac{1}{2}$ 

Рабочая программа дисциплины «Архитектура компьютерных игр и виртуальной реальности» по направлению подготовки 09.04.04 «Программная инженерия» направленности (профилю) «Программная инженерия знаний и компьютерные науки» разработана в институте СПИНТех и утверждена на заседании института 24 ноября 2020 года, протокол № 3

Директор института СПИНТех <del>/ 2 / 2 / 1</del>Л.Г.Гагарина/

### **ЛИСТ СОГЛАСОВАНИЯ**

Рабочая программа по дисциплине «Архитектура компьютерных игр и виртуальной реальности» согласована с Центром подготовки к аккредитации и независимой оценки качества

Начальник АНОК И.М.Никулина /

Рабочая программа согласована с библиотекой МИЭТ

Директор библиотеки Денд - Т.П.Филиппова

g.

ś